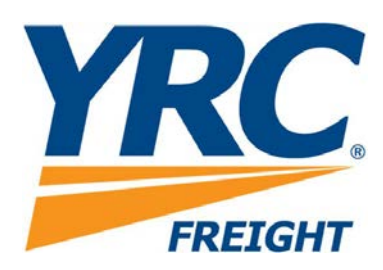

## **Tracking XML API Implementation Guide Version 1.00**

**Revised: 06/20/2018**

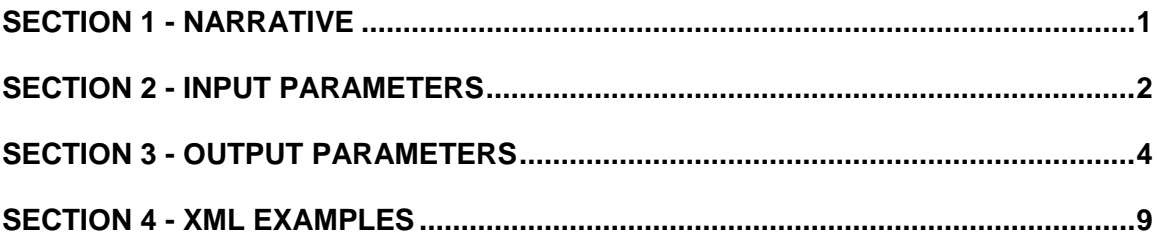

#### <span id="page-2-0"></span>**Section 1 - Narrative**

The tracking API is a means by which a client can reference the [www.yrcfreight.com](http://www.yrcfreight.com/) tracking application from within an application program. The client will query the tracking API to receive basic tracking information for a given shipment.

The API will support tracking by freight bill number or reference number. In return the customer will receive basic tracking information along with the most current status for the given shipment(s). When tracking by freight bill, the users may request up to 200 freight bill numbers. When requested to track by reference number, a user may track up to 10 reference numbers at a time.

The API will utilize the same tracking application found on [www.yrcfreight.com](http://www.yrcfreight.com/) .

If a valid request is received, the YRC Freight host server will reply with an XML document containing tracking information including Freight Bill Number, Reference Number and Type if originally provided, Pickup Date, Delivery Date (or projected delivery date if the bill has not yet been delivered), Origin City, State and Zip information, Destination City, State and Zip information and current shipment status.

If verson=1.2 is included in the request, Delivery Time will be included.

### <span id="page-3-0"></span>**Section 2 - Input Parameters**

The following parameters must be included in posting to the YRC Tracking XML API found at:

http://my.yrc.com/myyrc-

api/national/servlet?CONTROLLER=com.rdwy.ec.rextracking.http.controller.PublicTrailerHistoryA PIController .

Required Fields are highlighted.

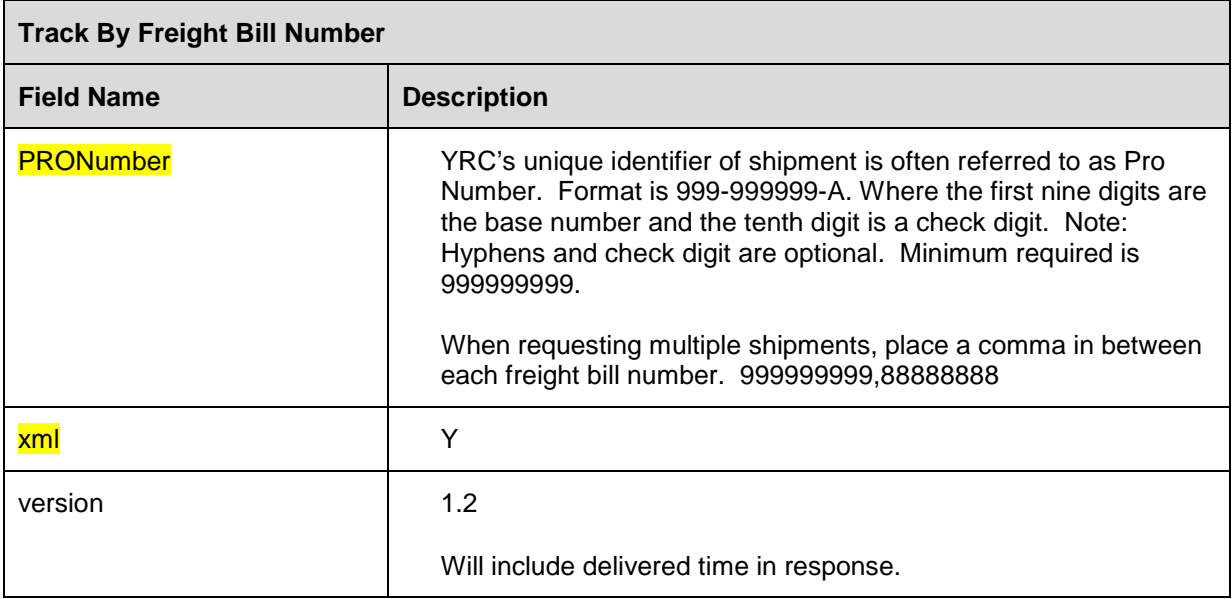

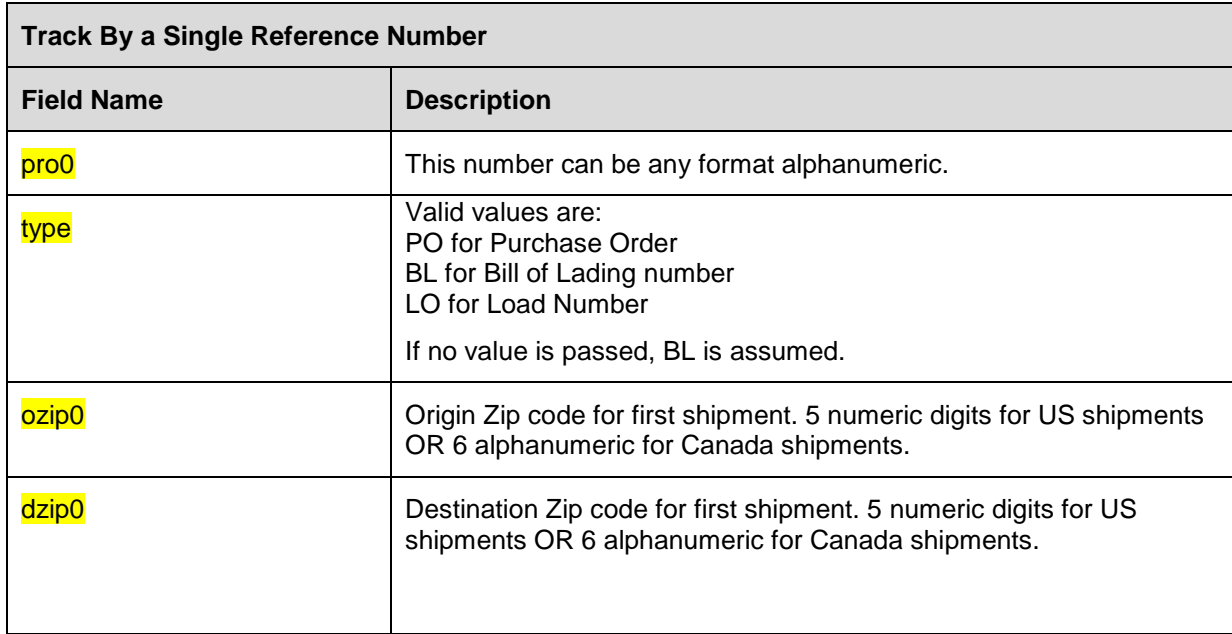

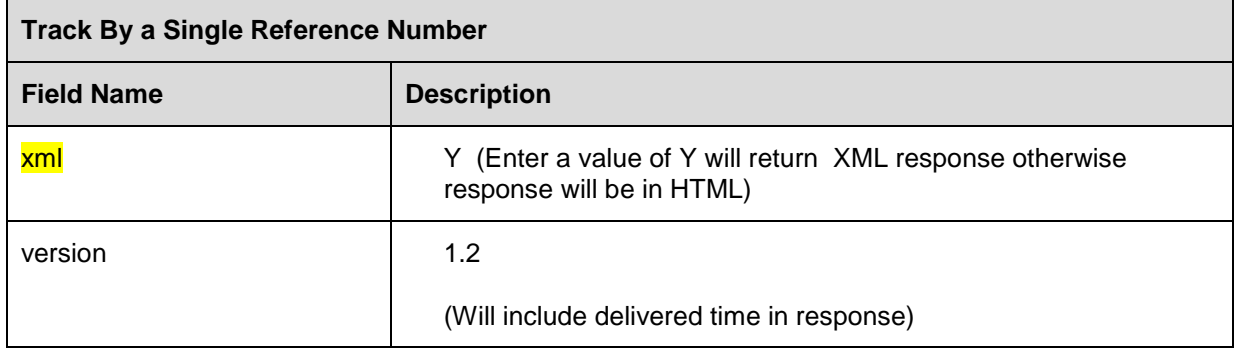

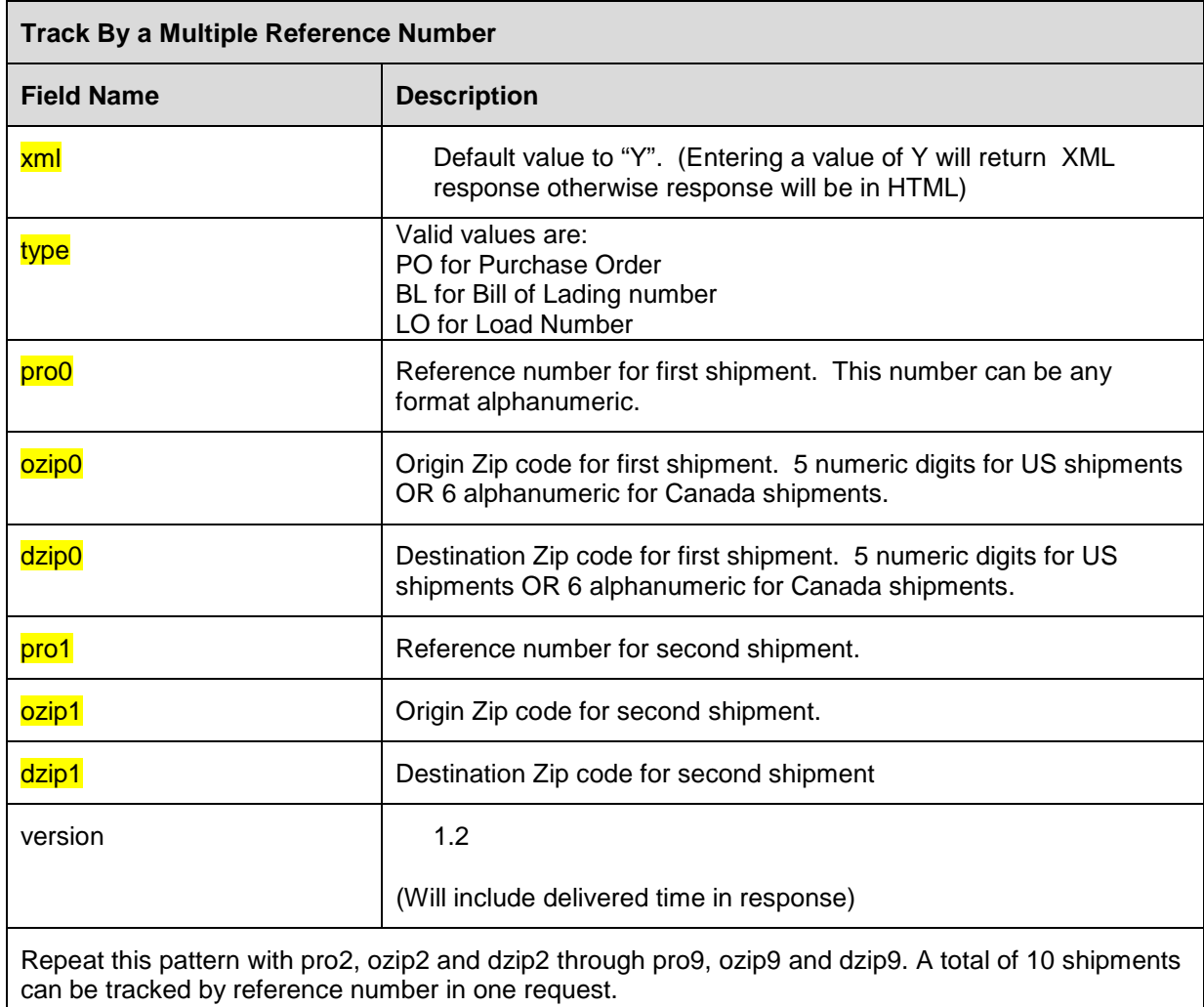

#### <span id="page-5-0"></span>**Section 3 - Output Parameters**

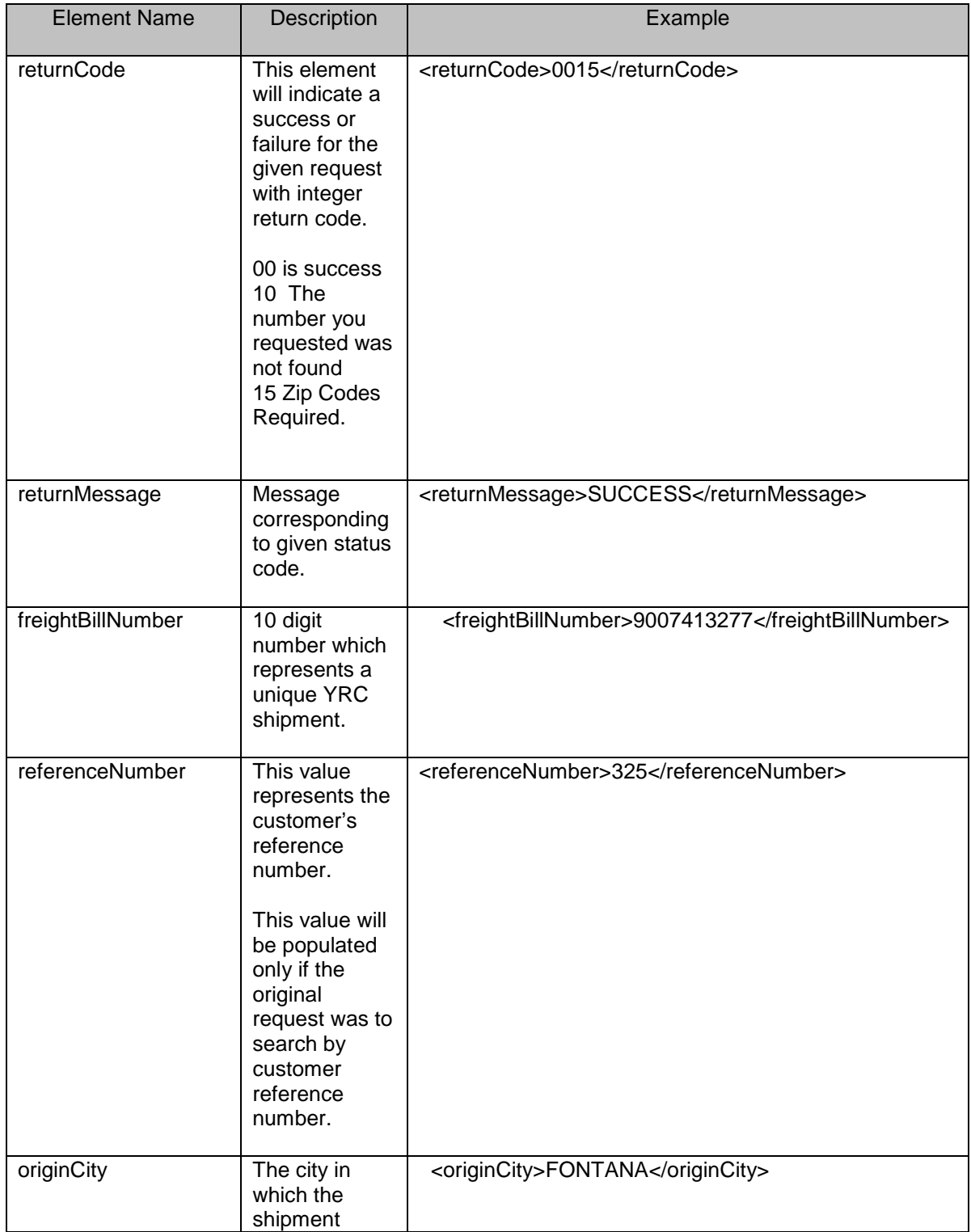

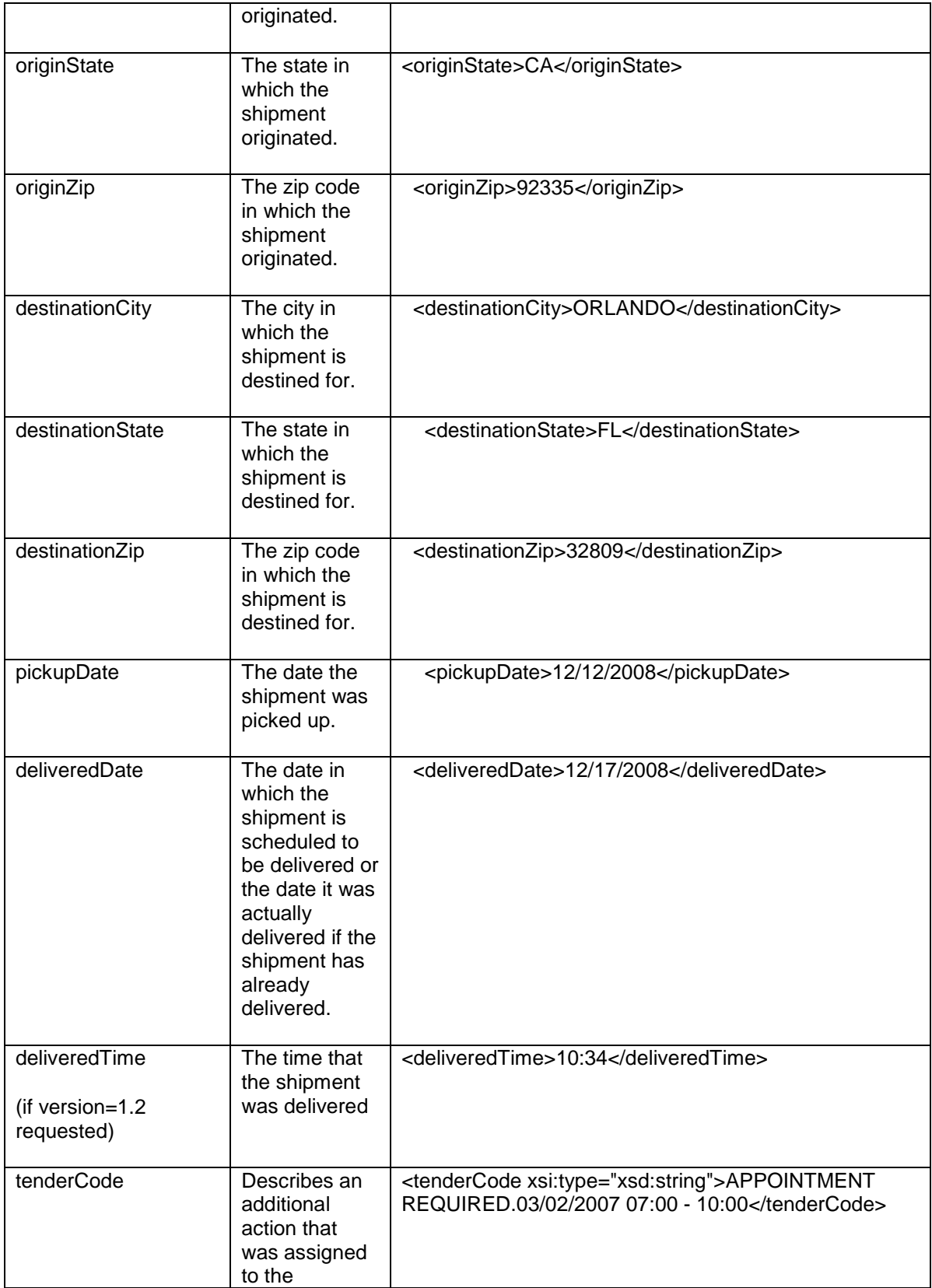

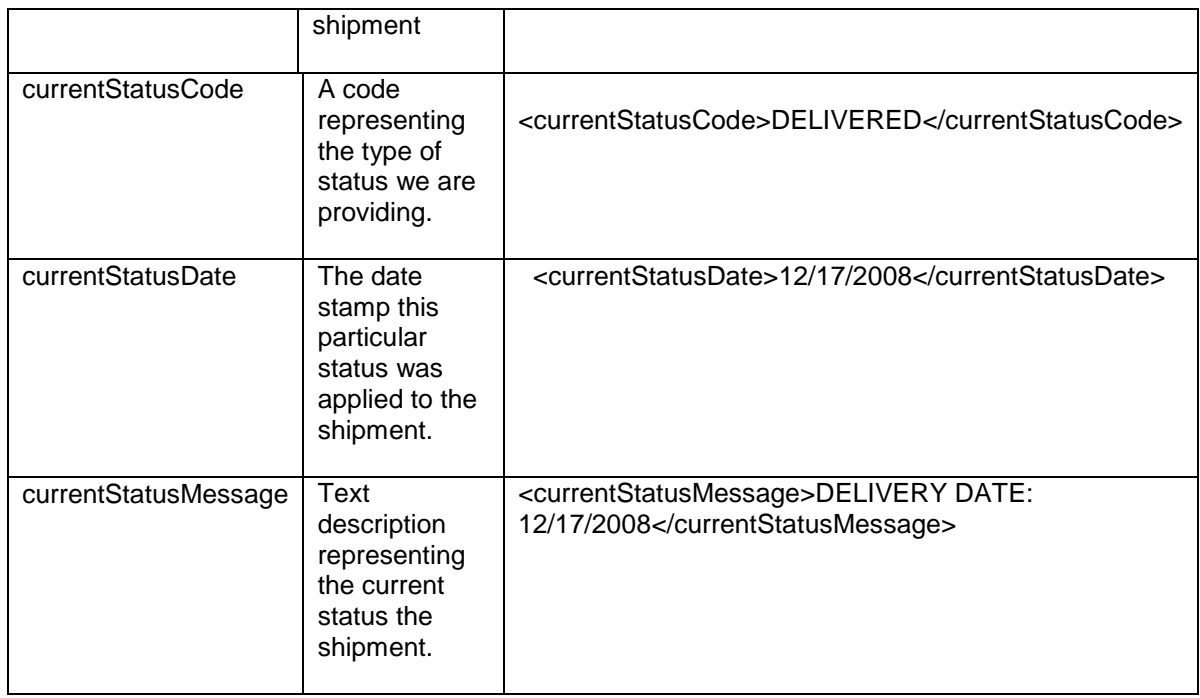

#### **Notes:**

Possible values return in status code and status message columns.

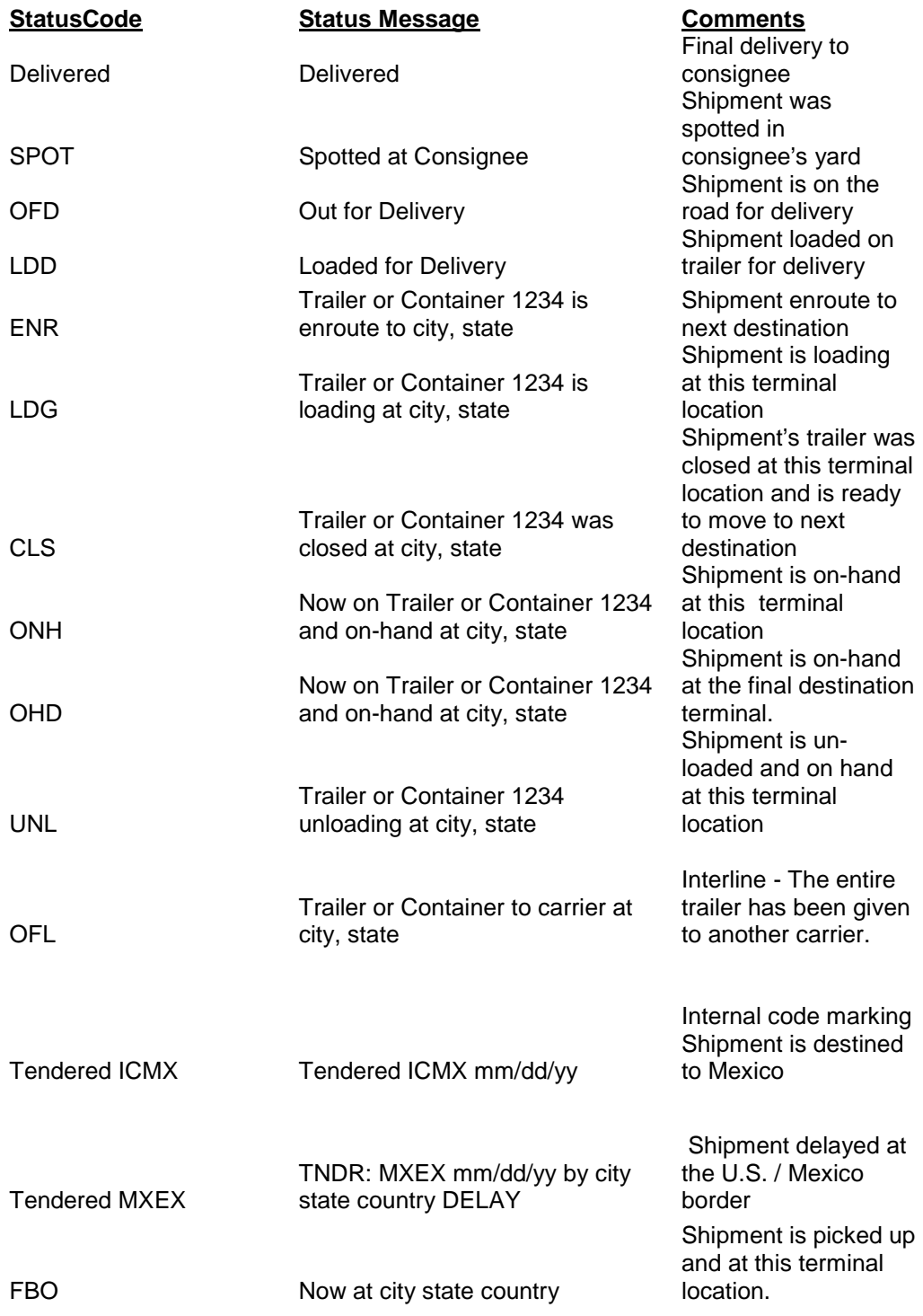

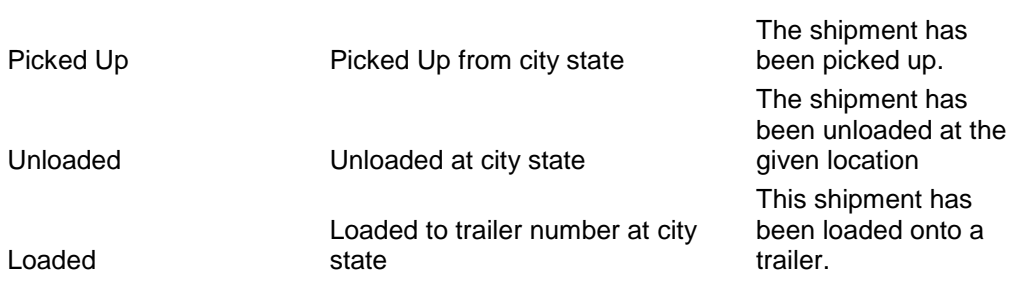

### <span id="page-10-0"></span>**Section 4 - XML Examples**

This section documents an example XML response.

#### **Track By Freight Bill Number Request**

[http://my.yrc.com/myyrc](http://my.yrc.com/dynamic/national/servlet?CONTROLLER=com.rdwy.ec.rextracking.http.controller.PublicTrailerHistoryAPIController&PRONumber=%5bpro_number%5d&xml=Y)[api/national/servlet?CONTROLLER=com.rdwy.ec.rextracking.http.controller.Publi](http://my.yrc.com/dynamic/national/servlet?CONTROLLER=com.rdwy.ec.rextracking.http.controller.PublicTrailerHistoryAPIController&PRONumber=%5bpro_number%5d&xml=Y) [cTrailerHistoryAPIController&PRONumber=\[pro\\_number\]&xml=Y](http://my.yrc.com/dynamic/national/servlet?CONTROLLER=com.rdwy.ec.rextracking.http.controller.PublicTrailerHistoryAPIController&PRONumber=%5bpro_number%5d&xml=Y)

[http://my.yrc.com/myyrc](http://my.yrc.com/myyrc-api/national/servlet?CONTROLLER=com.rdwy.ec.rextracking.http.controller.PublicTrailerHistoryAPIController&PRONumber=%5bpro_number%5d&xml=Y&version=1.2)[api/national/servlet?CONTROLLER=com.rdwy.ec.rextracking.http.controller.Publi](http://my.yrc.com/myyrc-api/national/servlet?CONTROLLER=com.rdwy.ec.rextracking.http.controller.PublicTrailerHistoryAPIController&PRONumber=%5bpro_number%5d&xml=Y&version=1.2) [cTrailerHistoryAPIController&PRONumber=\[pro\\_number\]&xml=Y&version=1.2](http://my.yrc.com/myyrc-api/national/servlet?CONTROLLER=com.rdwy.ec.rextracking.http.controller.PublicTrailerHistoryAPIController&PRONumber=%5bpro_number%5d&xml=Y&version=1.2)

#### **Track by Freight Bill Number for Multiple Pros Request**

[http://my.yrc.com/myyrc](http://my.yrc.com/myyrc-api/national/servlet?CONTROLLER=com.rdwy.ec.rextracking.http.controller.PublicTrailerHistoryAPIController&xml=Y&PRONumber=%5bpro_number%5d,%5bpro_number%5d,%5bpro_number)[api/national/servlet?CONTROLLER=com.rdwy.ec.rextracking.http.controller.Publi](http://my.yrc.com/myyrc-api/national/servlet?CONTROLLER=com.rdwy.ec.rextracking.http.controller.PublicTrailerHistoryAPIController&xml=Y&PRONumber=%5bpro_number%5d,%5bpro_number%5d,%5bpro_number) [cTrailerHistoryAPIController&xml=Y&PRONumber=\[pro\\_number\],\[pro\\_number\],\[p](http://my.yrc.com/myyrc-api/national/servlet?CONTROLLER=com.rdwy.ec.rextracking.http.controller.PublicTrailerHistoryAPIController&xml=Y&PRONumber=%5bpro_number%5d,%5bpro_number%5d,%5bpro_number) [ro\\_number](http://my.yrc.com/myyrc-api/national/servlet?CONTROLLER=com.rdwy.ec.rextracking.http.controller.PublicTrailerHistoryAPIController&xml=Y&PRONumber=%5bpro_number%5d,%5bpro_number%5d,%5bpro_number)**]** 

[http://my.yrc.com/myyrc](http://my.yrc.com/myyrc-api/national/servlet?CONTROLLER=com.rdwy.ec.rextracking.http.controller.PublicTrailerHistoryAPIController&xml=Y&PRONumber=%5bpro_number%5d,%5bpro_number%5d,%5bpro_number)[api/national/servlet?CONTROLLER=com.rdwy.ec.rextracking.http.controller.Publi](http://my.yrc.com/myyrc-api/national/servlet?CONTROLLER=com.rdwy.ec.rextracking.http.controller.PublicTrailerHistoryAPIController&xml=Y&PRONumber=%5bpro_number%5d,%5bpro_number%5d,%5bpro_number) [cTrailerHistoryAPIController&xml=Y&PRONumber=\[pro\\_number\],\[pro\\_number\],\[p](http://my.yrc.com/myyrc-api/national/servlet?CONTROLLER=com.rdwy.ec.rextracking.http.controller.PublicTrailerHistoryAPIController&xml=Y&PRONumber=%5bpro_number%5d,%5bpro_number%5d,%5bpro_number) [ro\\_number\]](http://my.yrc.com/myyrc-api/national/servlet?CONTROLLER=com.rdwy.ec.rextracking.http.controller.PublicTrailerHistoryAPIController&xml=Y&PRONumber=%5bpro_number%5d,%5bpro_number%5d,%5bpro_number)&version=1.2

#### **Track By** *ONE* **Reference Number Request**

#### **Request: Track by BOL**

[http://my.yrc.com/myyrc-](http://my.yrc.com/dynamic/national/servlet?CONTROLLER=com.rdwy.ec.rextracking.http.controller.PublicTrailerHistoryAPIController&xml=Y&pro0=nnnnn&ozip0=92335&dzip0=32809&type=BL&xml=Y)

[api/national/servlet?CONTROLLER=com.rdwy.ec.rextracking.http.controller.Publi](http://my.yrc.com/dynamic/national/servlet?CONTROLLER=com.rdwy.ec.rextracking.http.controller.PublicTrailerHistoryAPIController&xml=Y&pro0=nnnnn&ozip0=92335&dzip0=32809&type=BL&xml=Y) [cTrailerHistoryAPIController&xml=Y&pro0=nnnnn&ozip0=92335&dzip0=32809&ty](http://my.yrc.com/dynamic/national/servlet?CONTROLLER=com.rdwy.ec.rextracking.http.controller.PublicTrailerHistoryAPIController&xml=Y&pro0=nnnnn&ozip0=92335&dzip0=32809&type=BL&xml=Y) [pe=BL&xml=Y](http://my.yrc.com/dynamic/national/servlet?CONTROLLER=com.rdwy.ec.rextracking.http.controller.PublicTrailerHistoryAPIController&xml=Y&pro0=nnnnn&ozip0=92335&dzip0=32809&type=BL&xml=Y)

[http://my.yrc.com/myyrc](http://my.yrc.com/myyrc-api/national/servlet?CONTROLLER=com.rdwy.ec.rextracking.http.controller.PublicTrailerHistoryAPIController&xml=Y&pro0=nnnnn&ozip0=92335&dzip0=32809&type=BL&xml=Y&version=1.2)[api/national/servlet?CONTROLLER=com.rdwy.ec.rextracking.http.controller.Publi](http://my.yrc.com/myyrc-api/national/servlet?CONTROLLER=com.rdwy.ec.rextracking.http.controller.PublicTrailerHistoryAPIController&xml=Y&pro0=nnnnn&ozip0=92335&dzip0=32809&type=BL&xml=Y&version=1.2) [cTrailerHistoryAPIController&xml=Y&pro0=nnnnn&ozip0=92335&dzip0=32809&ty](http://my.yrc.com/myyrc-api/national/servlet?CONTROLLER=com.rdwy.ec.rextracking.http.controller.PublicTrailerHistoryAPIController&xml=Y&pro0=nnnnn&ozip0=92335&dzip0=32809&type=BL&xml=Y&version=1.2) [pe=BL&xml=Y&version=1.2](http://my.yrc.com/myyrc-api/national/servlet?CONTROLLER=com.rdwy.ec.rextracking.http.controller.PublicTrailerHistoryAPIController&xml=Y&pro0=nnnnn&ozip0=92335&dzip0=32809&type=BL&xml=Y&version=1.2)

#### **Request: Track by PO**

[http://my.yrc.com/myyrc-](http://my.yrc.com/dynamic/national/servlet?CONTROLLER=com.rdwy.ec.rextracking.http.controller.PublicTrailerHistoryAPIController&xml=Y&pro0=nnnn&ozip0=92335&dzip0=32809&type=PO&xml=Y)

[api/national/servlet?CONTROLLER=com.rdwy.ec.rextracking.http.controller.Publi](http://my.yrc.com/dynamic/national/servlet?CONTROLLER=com.rdwy.ec.rextracking.http.controller.PublicTrailerHistoryAPIController&xml=Y&pro0=nnnn&ozip0=92335&dzip0=32809&type=PO&xml=Y) [cTrailerHistoryAPIController&xml=Y&pro0=nnnn&ozip0=92335&dzip0=32809&typ](http://my.yrc.com/dynamic/national/servlet?CONTROLLER=com.rdwy.ec.rextracking.http.controller.PublicTrailerHistoryAPIController&xml=Y&pro0=nnnn&ozip0=92335&dzip0=32809&type=PO&xml=Y) [e=PO&xml=Y](http://my.yrc.com/dynamic/national/servlet?CONTROLLER=com.rdwy.ec.rextracking.http.controller.PublicTrailerHistoryAPIController&xml=Y&pro0=nnnn&ozip0=92335&dzip0=32809&type=PO&xml=Y)

[http://my.yrc.com/myyrc-](http://my.yrc.com/myyrc-api/national/servlet?CONTROLLER=com.rdwy.ec.rextracking.http.controller.PublicTrailerHistoryAPIController&xml=Y&pro0=nnnn&ozip0=92335&dzip0=32809&type=PO&xml=Y&version=1.2)

[api/national/servlet?CONTROLLER=com.rdwy.ec.rextracking.http.controller.Publi](http://my.yrc.com/myyrc-api/national/servlet?CONTROLLER=com.rdwy.ec.rextracking.http.controller.PublicTrailerHistoryAPIController&xml=Y&pro0=nnnn&ozip0=92335&dzip0=32809&type=PO&xml=Y&version=1.2) [cTrailerHistoryAPIController&xml=Y&pro0=nnnn&ozip0=92335&dzip0=32809&typ](http://my.yrc.com/myyrc-api/national/servlet?CONTROLLER=com.rdwy.ec.rextracking.http.controller.PublicTrailerHistoryAPIController&xml=Y&pro0=nnnn&ozip0=92335&dzip0=32809&type=PO&xml=Y&version=1.2) [e=PO&xml=Y&version=1.2](http://my.yrc.com/myyrc-api/national/servlet?CONTROLLER=com.rdwy.ec.rextracking.http.controller.PublicTrailerHistoryAPIController&xml=Y&pro0=nnnn&ozip0=92335&dzip0=32809&type=PO&xml=Y&version=1.2)

#### **Request: Track by LO**

[http://my.yrc.com/myyrc-](http://my.yrc.com/myyrc-api/national/servlet?CONTROLLER=com.rdwy.ec.rextracking.http.controller.PublicTrailerHistoryAPIController&xml=Y&pro0=nnnn&ozip0=18466&dzip0=36201&type=LO&xml=Y)

[api/national/servlet?CONTROLLER=com.rdwy.ec.rextracking.http.controller.Publi](http://my.yrc.com/myyrc-api/national/servlet?CONTROLLER=com.rdwy.ec.rextracking.http.controller.PublicTrailerHistoryAPIController&xml=Y&pro0=nnnn&ozip0=18466&dzip0=36201&type=LO&xml=Y) [cTrailerHistoryAPIController&xml=Y&pro0=nnnn&ozip0=18466&dzip0=36201&typ](http://my.yrc.com/myyrc-api/national/servlet?CONTROLLER=com.rdwy.ec.rextracking.http.controller.PublicTrailerHistoryAPIController&xml=Y&pro0=nnnn&ozip0=18466&dzip0=36201&type=LO&xml=Y) [e=LO&xml=Y](http://my.yrc.com/myyrc-api/national/servlet?CONTROLLER=com.rdwy.ec.rextracking.http.controller.PublicTrailerHistoryAPIController&xml=Y&pro0=nnnn&ozip0=18466&dzip0=36201&type=LO&xml=Y)

[http://my.yrc.com/myyrc-](http://my.yrc.com/myyrc-api/national/servlet?CONTROLLER=com.rdwy.ec.rextracking.http.controller.PublicTrailerHistoryAPIController&xml=Y&pro0=nnnn&ozip0=18466&dzip0=36201&type=LO&xml=Y&version=1.2)

[api/national/servlet?CONTROLLER=com.rdwy.ec.rextracking.http.controller.Publi](http://my.yrc.com/myyrc-api/national/servlet?CONTROLLER=com.rdwy.ec.rextracking.http.controller.PublicTrailerHistoryAPIController&xml=Y&pro0=nnnn&ozip0=18466&dzip0=36201&type=LO&xml=Y&version=1.2) [cTrailerHistoryAPIController&xml=Y&pro0=nnnn&ozip0=18466&dzip0=36201&typ](http://my.yrc.com/myyrc-api/national/servlet?CONTROLLER=com.rdwy.ec.rextracking.http.controller.PublicTrailerHistoryAPIController&xml=Y&pro0=nnnn&ozip0=18466&dzip0=36201&type=LO&xml=Y&version=1.2) [e=LO&xml=Y&version=1.2](http://my.yrc.com/myyrc-api/national/servlet?CONTROLLER=com.rdwy.ec.rextracking.http.controller.PublicTrailerHistoryAPIController&xml=Y&pro0=nnnn&ozip0=18466&dzip0=36201&type=LO&xml=Y&version=1.2)

#### **Track By** *Multiple* **Reference Number Request**

[http://my.yrc.com/myyrc-](http://my.yrc.com/myyrc-api/national/servlet?CONTROLLER=com.rdwy.ec.rextracking.http.controller.PublicTrailerHistoryAPIController&xml=Y&type=BL&pro0=nnnn&ozip0=nnnnn&dzip0=nnnnn&pro1=nnnnn&ozip1=nnnnn&dzip1=nnnnn&xml=Y)

[api/national/servlet?CONTROLLER=com.rdwy.ec.rextracking.http.controller.Publi](http://my.yrc.com/myyrc-api/national/servlet?CONTROLLER=com.rdwy.ec.rextracking.http.controller.PublicTrailerHistoryAPIController&xml=Y&type=BL&pro0=nnnn&ozip0=nnnnn&dzip0=nnnnn&pro1=nnnnn&ozip1=nnnnn&dzip1=nnnnn&xml=Y) [cTrailerHistoryAPIController&xml=Y&type=BL&pro0=nnnn&ozip0=nnnnn&dzip0=](http://my.yrc.com/myyrc-api/national/servlet?CONTROLLER=com.rdwy.ec.rextracking.http.controller.PublicTrailerHistoryAPIController&xml=Y&type=BL&pro0=nnnn&ozip0=nnnnn&dzip0=nnnnn&pro1=nnnnn&ozip1=nnnnn&dzip1=nnnnn&xml=Y) [nnnnn&pro1=nnnnn&ozip1=nnnnn&dzip1=nnnnn&xml=Y](http://my.yrc.com/myyrc-api/national/servlet?CONTROLLER=com.rdwy.ec.rextracking.http.controller.PublicTrailerHistoryAPIController&xml=Y&type=BL&pro0=nnnn&ozip0=nnnnn&dzip0=nnnnn&pro1=nnnnn&ozip1=nnnnn&dzip1=nnnnn&xml=Y)

[http://my.yrc.com/myyrc-](http://my.yrc.com/myyrc-api/national/servlet?CONTROLLER=com.rdwy.ec.rextracking.http.controller.PublicTrailerHistoryAPIController&xml=Y&type=BL&pro0=nnnn&ozip0=nnnnn&dzip0=nnnnn&pro1=nnnnn&ozip1=nnnnn&dzip1=nnnnn&xml=Y&version=1.2)

[api/national/servlet?CONTROLLER=com.rdwy.ec.rextracking.http.controller.Publi](http://my.yrc.com/myyrc-api/national/servlet?CONTROLLER=com.rdwy.ec.rextracking.http.controller.PublicTrailerHistoryAPIController&xml=Y&type=BL&pro0=nnnn&ozip0=nnnnn&dzip0=nnnnn&pro1=nnnnn&ozip1=nnnnn&dzip1=nnnnn&xml=Y&version=1.2) [cTrailerHistoryAPIController&xml=Y&type=BL&pro0=nnnn&ozip0=nnnnn&dzip0=](http://my.yrc.com/myyrc-api/national/servlet?CONTROLLER=com.rdwy.ec.rextracking.http.controller.PublicTrailerHistoryAPIController&xml=Y&type=BL&pro0=nnnn&ozip0=nnnnn&dzip0=nnnnn&pro1=nnnnn&ozip1=nnnnn&dzip1=nnnnn&xml=Y&version=1.2) [nnnnn&pro1=nnnnn&ozip1=nnnnn&dzip1=nnnnn&xml=Y&version=1.2](http://my.yrc.com/myyrc-api/national/servlet?CONTROLLER=com.rdwy.ec.rextracking.http.controller.PublicTrailerHistoryAPIController&xml=Y&type=BL&pro0=nnnn&ozip0=nnnnn&dzip0=nnnnn&pro1=nnnnn&ozip1=nnnnn&dzip1=nnnnn&xml=Y&version=1.2)